BROWNE\_HCMV\_INFECTION\_12HR\_UP

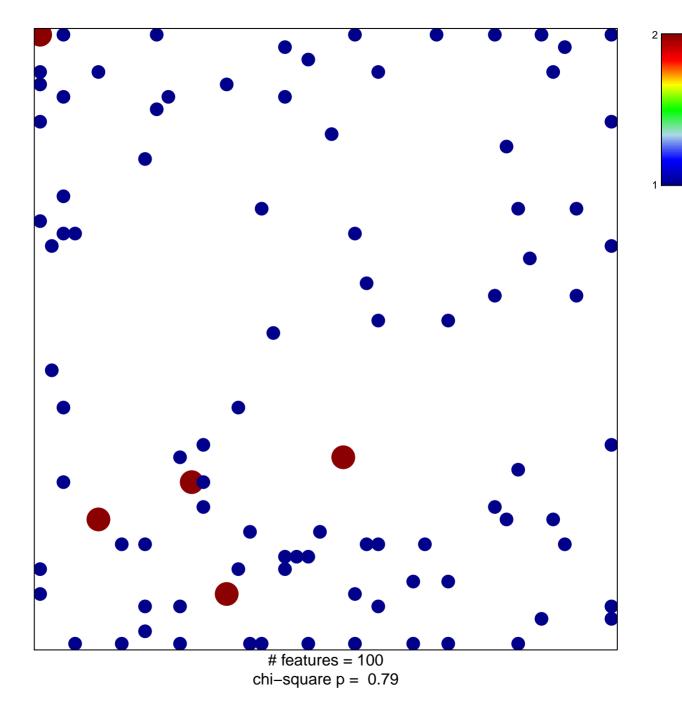

## BROWNE\_HCMV\_INFECTION\_12HR\_UP

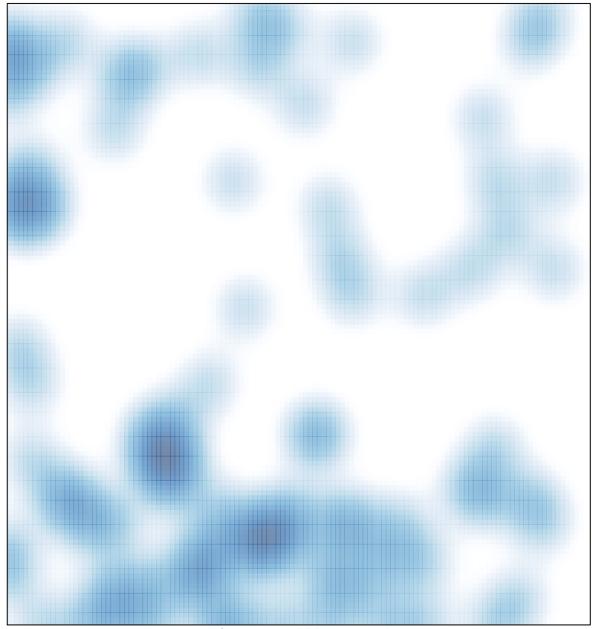

# features = 100 , max = 2